## Inhaltsverzeichnis

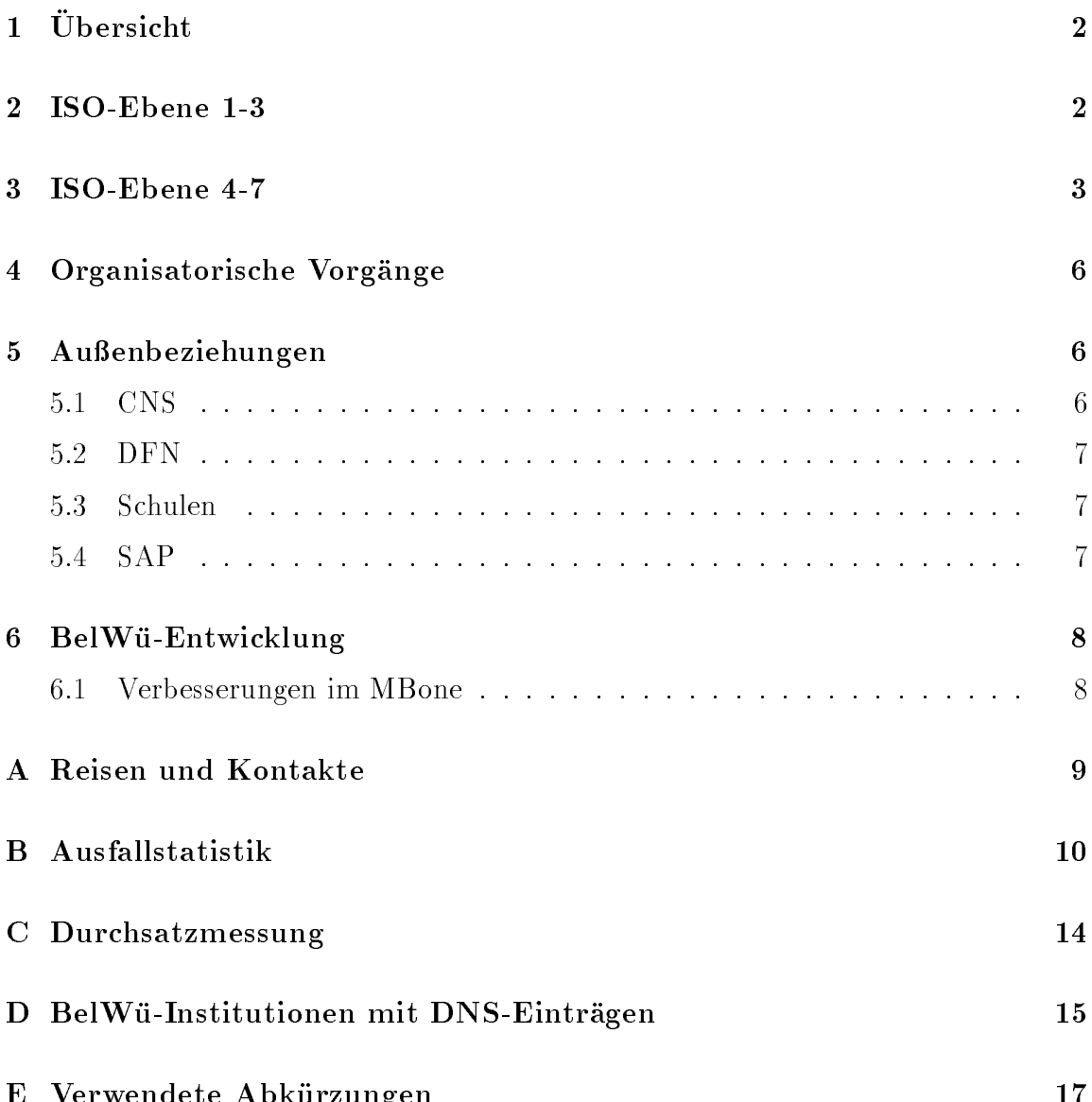

E Verwendete Abkurzungen <sup>17</sup>

## $1$  Ubersicht

Die wesentlichen Ereignisse im Berichtszeitraum waren die Verhandlungen mit dem DFN hinsichtlich der Verbindung BelWu und BWiN, die 2. BelWu-Vollversammlung, die Bekampfung von Spams (insbesondere durch den Mibrauch von Mailrelays an Hochschulen) der Ausbau der Wahlzugangspunkte sowie der Arbeitsbeginn einiger abgeordneter Lehrer zwecks Anbindung von Schulen an das BelWu.

## 2 ISO-Ebene 1-3

- 1. Im Berichtszeitraum traten folgende größere Betriebsprobleme auf (für eine zeitliche Aufstellung der Leitungsausfalle siehe Anhang B):
	- Die USA-Anbindung uber den DFN war einmal mit einer Stunde wegen DFN-Routerproblemen nicht verfugbar.
	- Wegen Leitungsproblemen waren die FH Furtwangen (knapp 2 Tage) und  $\mathcal{F}_{\mathbf{A}}$  studients nur uber eine ISDN-W  $\mathcal{F}_{\mathbf{A}}$ erreichbar.
	- Wegen Leitungsproblemen waren die FH Kehl (knapp 1 Tag), FH-Furtwangen-Aussenstelle in Villingen-Schwenningen (1,5 Tage) und das ZI Mannheim (1 Tag) nicht erreichbar.
	- Wegen Ausfallen aktiver Komponenten waren folgende Einrichtungen nicht erreichbar: FHB Stuttgart (4 Stuttgart (4 Stuttgart (4 Stuttgart (4 Stuttgart 1 Stuttgart 1 Stuttgart 1 Stuttgart 1 Stuttgart 1 Stuttgart 1 Stuttgart 1 Stuttgart 1 Stuttgart 1 Stuttgart 1 Stuttgart 1 Stuttgart 1 Stuttgart (12 Stunden, DAG), PH Gmund (knapp 2 Tage; ISDN-TA), Landesbildstelle Wurttem berg (14 Stunden, Router) ISS Pliezhausen (7 Stunden, DAG).
	- Aus unbekannten Grunden war die BA Villingen-Schwenningen knapp zwei Tage nicht erreichbar.
- 2. Bisher sind PVCs uber das CNS-Netz zwisc hen folgenden Teilnehmern geschaltet: Uni Karlsruhe - Uni Stuttgart, Uni Karlsruhe - Uni Freiburg, Uni Karlsruhe - FH Offenburg, Uni Stuttgart - Uni Ulm, Uni Stuttgart - MWK, Uni Freiburg - Uni Ulm und Uni Ulm - FH Weingarten. Die PVCs fallen noch haug aus. Dies wird von den Anwendern meist nicht bemerkt, da das Routing innerhalb weniger Sekunden umschaltet.
- 3. Am Knoten Stuttgart wurde ein RSP4 Prozessorboard in den st1.belwue.de die CPU-Last des Routers deutlich gesenkt werden. Das PRI Interface wurde deshalb wieder in den st1 eingebaut. Die CPU-Last betragt dank des leistungsfahigen Prozessors trotzdem weniger als 50%.
- 4. Der Grund fuer das instabile Multicast-Routing im MBone konnte gefunden (Routing-Loop Stuttgart-GMD-Mannheim-Karlsruhe-Stuttgart) und beseitigt werden.
- 5. Das X.29/Telnet Gateway hing sich ofters auf. Ausloser war eine bestimmte Kombination von fehlerhaftem Benutzerverhalten (hangende PCs wurden einfach ausgeschaltet) mit fehlerhafter TCP/IP Software auf den PCs (die hangen blieb). Der Benutzer wurde auf sein Fehlverhalten aufmerksam gemacht und das X.29/Telnet Gateway so programmiert, daß dadurch resultierende Beeinträchtigungen für die anderen Anwender unterbleiben.
- 6. Inbetriebnahme einer 2 MBit/s Digital 2MS von der FH Nurtingen zur Univ ersitat Stuttgart.
- 7. Inbetriebnahme des BelWü-Anschlusses mittels 2 MBit/s Netcom Festverbindung von der Universitat Stuttgart zu NWS Stuttgart (Schulnetz); mittels 64 bzw. 128 KBit/s Festverbindungen von der BA Heidenheim zu zwei Schulen; mittels ISDN Wahlverbindungen zu uber 50 december 50 december 50 december 50 december 50 december 50 december 50 december 50 december 50 dec

#### $\bf{3}$ ISO-Ebene 4-7

- 1. Mail:
	- (a) Im Berichtscher der wurden wurden wurden wurden warden wurden wurden werden im Belgischer in Belgischer im B lay Spam" mibraucht, d.h. illegal fur die Verteilung von Massenwerbesendungen ("Spam") genutzt:

28.8.-12.9.: mail.bmt.uni-stuttgart.de

 $2.-3.9.$ : canberra.rz.fh-offenburg.de

22.-24.9.: server.lbw.bwue.de

25.9.: mp-sun7.informatik.uni-mannheim.de

25.9.: anaconda.ica1.uni-stuttgart.de

- 1.10.: bio5.chemie.uni-freiburg.de
- 2.10.: lemming.stud.fh-heilbronn.de

In funf Fallen war das BelWu-Relay noc.belwue.de indirekt als \Spam Relay" beteiligt, weil es fur die mibrauchten SMTP-Server die Endauslieferung bewerkstelligt, in zwei Fallen wurden die Massensendungen uber mail.uni-stuttgart.de geleitet. Weitere Vorfalle wurden an der Universitat Karlsruhe registriert.

In allen Fallen fanden die Einspeisungen von Rechnern aus den USA statt. Die Headerzeilen der Werbenachrichten waren meist so raffiniert gefälscht, da als Absender eine Adresse aus der Domain der mibrauchten Rechner zu sehen war. Die BelWü-Koordination unterstützte die betroffenen Postmaster mit der Beantwortung von Beschwerdemails und beriet bei der Installation von Relay-Block Filtern.

- (b) Seit dem 20.8.97 sind SMTP Relay-Restriktionen auf nic.belwue.de (alias www, ftp, lvn, x500) und com.belwue.de aktiv, seit dem 24.9.97 auf den Rechnern noc.belwue.de und osi.belwue.de und seit dem 8.10.97 auf der news.belwue.de.
- (c) Neue Binary Packete des UNIX SMTP-MTA sendmail-8.8.7 wurden unter ftp://ftp.belwue.de/belwue/netconf/sendmail/binaries abgelegt. Un-

SUN SunOS 4.1.X SPARC SUN Solaris 2.4 SPARC SUN Solaris 2.5/2.5.1 SPARC LINUX-2 386 DEC ULTRIX 4.5 MIPS DEC OSF1 4.0 AXP IBM AIX 3.2.5 RS6000 IBM AIX 4.1 PPC

- (d) Neue sendmail-8.8.7 Musterkonfigurationen ("sendmail.cf") wurden unter ftp://ftp.belwue.de/belwue/netconf/sendmail/ abgelegt. Das Packet stellt Relay-Block-Filter per Default zur Verfugung, und beinhaltet zwei neue Musterkongurationen fur Wahlleitungsverbindungen (UUCP und SMTP).
- (e) Seit dem 9.10. generiert der SMTP-Server auf noc.belwue.de wieder Empfangsquittierungen, die mit Return-Receipt-To angefordert wurden, indem eine DSN-Konvertierung ("Delivery Status Notification", RFC1891) durchgefuhrt wird. Return-Receipt-To war seit dem 9.12.96 mit der Installation von sendmail-8.8 deaktiviert worden.
- $f$  der SMTP-server auf noc.belwur.de unterstutzt is dem 16.7.  $\mathcal{M}$ Drop-Auslieferungen", d.h. er kann alle Benutzerkennungen unter einer Maildomain auf eine einzige Zieladresse leiten. Die Information aus der  $S_{\rm eff}$  and  $\Gamma_{\rm eff}$  are contributed durch eines and durch Einfugen eines and durch Einfugen eines and durch Einfugen eines and durch Einfugen eines and durch Einfugen eines and durch Einfugen eines and durch Einfugen e besonderen Headerfeldes \X-Envelope-To" weitergegeben. Es gibt POP Mail-Clients, welche die X-Envelope-To Information auswerten können.
- $\mathcal{L}(\mathcal{A})$  such that further the statistic function  $\mathcal{A}$  . The contribution of the definition of the definition of the definition of the definition of the definition of the definition of the definition of the defi

Den Mailtransport zu den BITNET- bzw. UUCP-Gateways wurde nicht mehr einzeln aufgefuhrt, da er zahlenm aig nur noch unbedeutend ist.

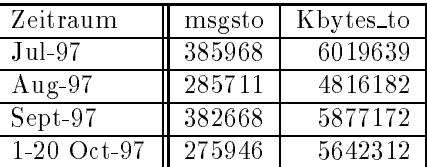

2. Nameserver:

Der Umfang des Nameservice auf noc.belwue.de, ausgedruc kt in Anzahl von Zonen, (Stand 20. Okt. 1997): 477 Zonen im Primary Service, 806 Zonen im Secondary Service.

3. Timeserver:

Am 5.8. wurde eine neue Auenantenne fur den DCF-77 Zeitzeic henempfanger auf noc.belwue.de installiert. Die bisherige Antenne war undicht geworden, was sporadische zu Signalverlusten fundet met der

4. WWW:

Neue virtuelle WWW-Server auf www.belwue.de: www.kbf.de (Korperbehindertenschule (KBS) Mossingen) www.ohg.bb.bw.schule.de (Otto-Hahn-Gymnasium Boblingen) ww.mpg.es.bu.schule.de (Planck-Gymnasium Nurtingen) www.thg.es.bw.schule.de (Theodor-Heuss-Gymnasium Esslingen) www.ksn.s.bw.schule.de (Kaufmaennische Berufschule Nord (Stuttgart)) www.hla.ra.bw.schule.de (Handelslehranstalt Rastatt) www.fvs.rt.bw.schule.de (Ferdinand-von-Steinbeis-Schule Reutlingen) www.hg.kn.bw.schule.de (Hegau-Gymnasium Singen) www.tbg-wgt.ka.bw.schule.de (Turmberg-HWRS Weingarten-Baden) www.mws-sinsheim.hd.bw.schule.de (Max-Weber-Schule Sinsheim) www.asg.sha.bw.schule.de (Albert-Schweizer-Gymnasium Crailsheim) www.schiller-gym.pf.bw.schule.de (Schiller-Gymnasium Pforzheim) www.ghwrs-joe.ka.bw.schule.de (Grund- und Hauptschule mit WRS Joehlingen) www.vhsstadt.lb.bw.schule.de (Schiller-Volkshochschule Stadt Ludwigsburg) www.gs-horb.fds.bw.schule.de (Gutermann-Grundschule Horb) where  $\mathcal{U}$ Echterdingen) www.gymlai.ul.bw.schule.de (Albert-Schweitzer-Gymnasium Laichingen) www.lgw.wn.bw.schule.de (Lessing-Gymnasium Winnenden) www.LWG.Ra.bw.schule.de (Ludwig-Wilhelm-Gymnasium Rastatt) www.hbg.ka.bw.schule.de (Heisenberg Gymnasium Karlsruhe) www.ebelu.s.bw.schule.de (Eberhard-Ludwigs-Gymnasium Stuttgart) www.aeg.rt.bw.schule.de (Albert-Einstein-Gymnasium Reutlingen) www.krs.hd.bw.schule.de (Kraichgau-Realschule Sinsheim) www.KK.s.bw.schule.de (Kolping Kolleg Stuttgart) ww.holztec is buildered and the further of the Studies of the Studies of Holztec in Holztec in Holztec in Holz

we do the  $\Delta$  basic density and the domain  $\alpha$  , we do to do the domain  $\alpha$  and the domain  $\alpha$  . www.gyhe.hd.bw.schule.de (Gymnasium Hemsbach) www.gyneu.ka.bw.schule.de (Gymnasium Neureut) www.rbg.ul.bw.schule.de (Robert Bosch Gymnasium Langenau)

Insgesamt finden sich nun 152 virtuelle WWW-Server auf nic.belwue.de, das sind 41 mehr als vor 3 Monaten.

5. News:

Die Probleme mit dem Newsserver im letzten Bericht konnten jetzt auf einen Firmware-Bug der verwendeten 2 GB Seagate Barracuda Festplatten festgelegt werden. Durch Abschalten aller SCSI-Optimierungstufen laufen diese Platten jetzt zwar wieder stabil, aber leider unbefriedigend langsam. Deshalb wird noch dieses Jahr die Newsmaschine (eine Sun SS20) komplett durch eine neue (Sun Enterprise 450 mit IBM Platten) ersetzt. Die Adresse der Newsmaschine bleibt dabei erhalten.

6. Kurse/Vortrage:

Vorträge über BelWü wurden bei Deutschen Bibliotheksverbund Sektion Badenwurdt en der FHB Stutte gehalten. Die eine Stutte gehalten der FHB Stutte gehalten. Die eine Stutte gehalten b

## 4 Organisatorische Vorgänge

Die zweite BelWu-Vollversammlung wurde am 18.9.97 an der PH Ludwigsburg durch- $\sim$  - - - - - - - -  $\sim$ 

#### $\overline{5}$ Außenbeziehungen

#### 5.1 CNS

Das CNS-Netz ist fur alle neun Univ ersitaten, das MWK sowie drei Fachhochschulen (Esslingen, Oenburg und Weingarten) geschaltet. Der IP-Verkehr ist derzeit fur die Universitaten Freiburg, Karlsruhe, Stuttgart und Ulm sowie die Fachhochschulen Oenburg und Weingarten aktiviert. Die restlichen Hochschulen werden in Kurze hinzugeschaltet.

Hinsichtlich der ATM/IP-Struktur wird zunächst ein PVC-Verbund ohne Überbuchungen mit einer Doppelsternstruktur angestrebt. Hierfur werden die Zugange in Karlsruhe und Stuttgart auf voraussichtlich 2x155 MBit/s ausgebaut.

#### 5.2 DFN

Die BWiN-Vertrage wurden bis Ende '98 verlangert. Hierbei gibt es ab 1.1.98 folgende Veranderungen: drei Standorte werden mit 155 MBit/s an das BWiN-Backbone angebunden (Heidelberg, Karlsruhe und Stuttgart). Die restlichen sechs Universitaten werden uber neu zu schaltende 34 MBit/s Leitungen von CNS an die drei Aufpunkte herangefuhrt (Mannheim an Heidelberg, Freiburg und Konstanz an Karlsruhe sowie Hohenheim, Tubingen und Ulm an Stuttgart). Die neuen 34 MBit/s Zufuhrungen sind zusatzlich zu den bisherigen <sup>34</sup> bzw. <sup>155</sup> MBit/s CNS/BelWu- Leitungen.

Die Fachhochschulen haben in der Regel jeweils 2 MBit/s und die acht Berufsakademien zusammen 4 MBit/s BWiN-Kapazitat vertraglich festgelegt.

#### 5.3 Schulen

Die Anbindung von Schulen (derzeit knapp 200) schreitet weiter voran. In Vorgri auf die Vereinbarung zwischen KM und MWK wurden an besonders kritischen Stellen S2M-Zugange geschaltet (Albstadt, Biberach, Gmund, Heilbronn, Kunzelsau, Mosbach, Offenburg, Pforzheim, Weingarten und Villingen-Schwenningen). Der Ausbau von 64 KBit/s Festverbindungen auf 2 MBit/s sowie die Schaffung neuer Aufpunkte (z.B. in Bad Mergentheim, Crailsheim, Freudenstadt, u.a.) ist in Planung. Angestrebt wird eine hochwertige Internetanbindung der Schulen zum Citytarif.

In Stuttgart haben vier vollzeitabgeordnete Lehrer ihre Arbeit zwecks Anschluß von Schulen uber das BelWu am 15.9.97 begonnen (wovon ein Lehrer in '98 an die Universität Ulm wechseln wird). In Karlsruhe beginnen in Kürze ein vollzeitabgeordneter und zwei halbzeitabgeordnete Lehrer die Arbeit, in Freiburg verzogert sich dies teilten Lehrer diskutiert. Ziel sind möglichst große Synergieeffekte durch eine praktikable Aufgabenverteilung um zu verhindern, daß die abgeordneten Lehrer durch die räumliche und zeitliche Verteilung ein isoliertes und überfordertes Einzelkämpferschicksal erleben. Die Aufgabenverteilung soll neben der zentralen Internetanbindung die Unterstutzung in den Bereichen Netzanwendungssoftware (insbesondere SMTP-Mailhost und WWW-Proxy) und LAN-Konguration (IP-Konguration der verschiedenen PC Betriebssystemen) umfassen. Hierfur sollen personenunabhangige Mailadressen und Hotline Telefonnummern verwendet werden.

#### 5.4 SAP

Die Festverbindung zwischen SAP und BelWu (Universitat Heidelberg) zum SAP-System OSS wird mittlerweile von 26 Interessenten genutzt.

## 6 BelWü-Entwicklung

#### 6.1 Verbesserungen im MBone

Der Multicast Backbone (MBone) findet zunehmend Teilnehmer im BelWü. Verstärkt wurden in der Zwischenzeit auch Fachhochschulen angeschlossen. Der aktuelle Status der MBone Anschlusse im BelWu ist:

Hochschulen: Uni Freiburg, Uni Heidelberg, Uni Hohenheim, Uni Karlsruhe, Uni Konstanz, Uni Mannheim, Uni Stuttgart, Uni Tubingen, Uni Ulm. Fachhochschulen: FHT Esslingen, FHD Stuttgart, FHT Stuttgart, FH Ulm

Desweiteren kamen auch erste Anfragen von privaten BelWue Teilnehmern.

Bzgl. der Stabilitat muss leider noch gesagt werden, dass das Routing bzw. Forwarding von Multicast Paketen teilweise asymmetrisch verlauft, d.h. die Teilnehmer empfangen Daten aus dem BelWu, konnen aber nicht senden. Bugs werden zunehmend von CISCO beseitigt (sofern es die CISCO Router betrifft), das Verhalten einer Version des IOS auf verschiedenen Architekturen und Kongurationen ist teilweise jedoch immer noch unterschiedlich. Grundsatzlich wird empfohlen immer die neueste Version einzusetzen.

Die Abteilung BelWue Entwicklung hat momentan auch eine Beta Version (3.9b) des neuen Mrouted (= Multicast Routing Damon fur UNIX Systeme) im Test. Damit lassen sich jetzt auch Filter einstellen, mit denen der Administrator das Bekanntgeben und Zulassen von Routen explizit steuern kann. Das Pruning Verhalten wurde ebenfalls verbessert.

### A Reisen und Kontakte

- 1. BelWu-AK2 Sitzung an der FH Heilbronn.
- 2. BelWu-AG WWW, ATM und Mail sowie Security in Mannheim, Stuttgart und Ulm.
- 3. Cisco-Installation in Biberach, Gmünd, Heilbronn, Künzelsau, Offenburg und Weingarten.
- 4. Treffen mit CNS wegen IP/ATM Betrieb.
- 5. Treffen mit Landratsamt Heilbronn wegen Anbindung der GS Neckarsulm.
- 6. IHK-Arbeitskreis Internet (Internet Exchange in Stuttgart).
- 7. Deutscher Bibliothesverbandsveranstaltung in Stuttgart.
- 8. IETF Tagung in Munchen.
- 9. BelWu-Vollversammlung an der PH Ludwigsburg.

### B Ausfallstatistik

Die folgende Tabelle zeigt die Nichtverfugbarkeit der BelWu-Leitungen zwischen den BelWü Routern in % Verfügbarkeit. Grundlage ist die Abfrage der Interfaces der Router per Netzwerkmanagementstation von Stuttgart aus mit einem Meßintervall von ca. 11 Minuten. Diese Abfragetopologie bewirkt, daß ein weiterer Leitungsausfall hinter einem Leitungsausfall (von Stuttgart aus gesehen) nicht hierdurch erfaßt wird.

Der Zeitraum der Verfugbarkeitsmessung lief vom 15.7.97 bis 17.10.97. Die Verfugbarkeit aller aufgefuhrten 92 Leitungen betrug 99.3%, ohne Berucksichtung der Verbindung zur PH Gmünd  $99.6\%$ .

```
Stuttgart1.BelWue.de:
  ATM BWiN 100
  Datex-M (10 MBit/s Verbindung mit debis und Porsche) 100
  Serial 2 MBit/s nach FHT Stuttgart (2MS: 94L/24) 99,7
  Serial 2 MBit/s nach MAZ/L&F (94M/2016) 100
  Serial 2 MBit/s nach FH Esslingen (2MS: 94L/30012) 100
  Serial 2 MBit/s nach FHOV/PH Ludwigsburg (94L/1) 100
  Serial 2 MBit/s nach FH Nuertingen (Router defekt) 99,4
  Serial 2 MBit/s nach FH Heilbronn (2MS: 94L/3) 99,9
  Serial (D64S) zu BSZ Stuttgart 100
  Serial (2MS) Seicom GmbH n (1310162 <-> 07022/942080) 100
  Serial 2 MBit/s nach Stadtnetz-Stuttgart ueber RZ-Gerberbau - neu -
  Serial (ISDN SPV) SEL Stuttgart 100
  Serial (ISDN SPV) Dt.Lit.Arch.Marbach 100
  Serial (ISDN SPV) fuer ADV Boeblingen 100
  Serial (D64S) Landesbildstelle Wuerttemberg 39,4
  Serial (D64S) zur VWA Stuttgart 100
  Serial (DDV, 577/10001) FH Schwaebisch Gmuend 100
  Serial Ministerium Wiss.u.Forschung (nur noch Backup) 100
  Serial (ISDN SPV) FHB Stuttgart 99,7
  Serial (ISDN SPV) IN Stuttgart (1.) 100
  Serial (ISDN SPV) IN Stuttgart (2.) 100
  Serial 2 MBit/s nach FH Aalen (2MS: 94L/1) 100
  Ethernet zum MPI Festkoerperforschung 100
  Ethernet zur FHD Stuttgart (Umzug) 99,9
  Ethernet Elektro-Technologiezentrum Stuttgart 100
  FDDI Anschluss HWW 100 and the state of the state of the state of the state of the state of the state of the state of the state of the state of the state of the state of the state of the state of the state of the state of 
Stuttgart4.BelWue.de:
  ISDN BRI (D64S2) LKA Baden-Wuerttemberg (1. Link) 100
  ISDN BRI (D64S2) LKA Baden-Wuerttemberg (2. Link) 100
```
ISDN (D64S) Staatliche Akademie der Bild. Kuenste Stgt. 100 ISDN BRI (D64S2) Filstal.Online e.V. Goeppingen (1. Link) 99,8 ISDN BRI (D64S2) Filstal.Online e.V. Goeppingen (2. Link) 99,8 ISDN (DS02) Altair Engineering GmbH Boeblingen (1. Link) 99,4 ISDN (DS02) Altair Engineering GmbH Boeblingen (2. Link) 99,4 ISDN (DS02) Softwarezentrum Boeblingen (1. Link) 100 ISDN (DS02) Softwarezentrum Boeblingen (2. Link) 100 ISDN (D64S) ITZ (Landesanstalt fuer Umweltschutz) 100 ISDN (D64S) Merz Akademie (FH fuer Gestaltung, Stuttgart) 100 ISDN BRI ELK Wue Stuttgart 100 ISDN BRI -SPV- BA Stuttgart 100 ISDN BRI -SPV- Akademie f. Technikfolgenabsch. 100 ISDN BRI -SPV- WLB Stuttgart (Wechsel der B-Kanaele) 100 ISDN BRI -SPV- Forschungsst.f.Psychotherapie 100 Serial  $(X.25)$  128 kBit/s WiN 100 Freiburg1.BelWue.de: ATM BWiN 100 Serial Mathematisches Forsch.Oberwolfach (D64S - ISDN-SPV) 100 Serial D64S zur PH Freiburg 100 Serial 2MS nach Offenburg 99,9 Serial 2MS nach Furtwangen 199,8 Serial D64S nach Loerrach 100 ATM CNS - neu -Heidelberg1.BelWue.de: ATM BWiN 100 Hohenheim1.BelWue.de: Karlsruhe1.BelWue.de: ATM BWiN 100 Ethernet INKA Karlsruhe 100 Ethernet zur FH Karlsruhe 100 Ethernet zum DE-NIC 100 Serial FH Pforzheim 98,2 Serial BA Karlsruhe 99,1 Ethernet zum Staedtischen Klinikum Karlsruhe 98,3 Ethernet zu XLINK, FHG, subnetz e.V. und FZI 99,1 Ethernet Funk-LAN zur BLB - neu - neu - neu - neu - neu - neu - neu - neu - neu - neu - neu - neu - neu - neu -ATM CNS 100

Konstanz1.BelWue.de: ATM BWiN 100 Ethernet zum Bibliotheksservice-Zentrum - 1999 - neu -Serial (94L/x) Uni Konstanz zur FH Konstanz (Telekom!) 100 Serial (94L/2) Uni Konstanz zur FH Weingarten 99,9 Mannheim1.BelWue.de: ATM BWiN 100 Serial (ISDN SPV) zur FHS Mannheim 100 Serial (ISDN SPV) zur BA Mannheim (Link 1) 100 Serial (ISDN SPV) zur BA Mannheim (Link 2) 100 Serial (2 MBit/s Richtfunk) zur FHT Mannheim 100 Serial (ISDN SPV) Institut fuer deutsche Sprache (IDS) 99.9 Serial (ISDN SPV) ZI fuer seelische Gesundheit 98,9 (ISDN SPV) Zentrum fuer Umfragen, Methoden und Analysen 100 Serial (ISDN FV) Fa. COMVOS GmbH 99,4 Serial (ISDN FV) Pfaelzische Landesbibliothek 100 Tuebingen1.BelWue.de: ATM BWiN 100 Serial (2MS) zur FH Albstadt 99,9 Serial (2MS) zur FH Reutlingen 100 Serial (ISDN SPV) zur FH Rottenbg 199,9 Serial (D64S) zur BA Aussenstelle Horb 99,6 Ulm1.BelWue.de ATM BWiN 100 Ethernet Glasfaser zur FH Ulm 100 Serial (2MS) zur FH Biberach - neu - neu - neu -Serial (2MS) zur FH Biberach 100 Serial (ISDN SPV) zum IN Ulm 98,9 Serial (ISDN SPV) zu Prodata Ulm 69,4 ATM CNS 91,6 FH-Furtwanngen1.BelWue.de: Serial (2MS) nach Villingen-Schwenningen 98,4 FH-Gmuend1.BelWue.de: ISDN-SPV zur PH Gmuend 2?? 73,8 ISDN-SPV zur University of Maryland 100

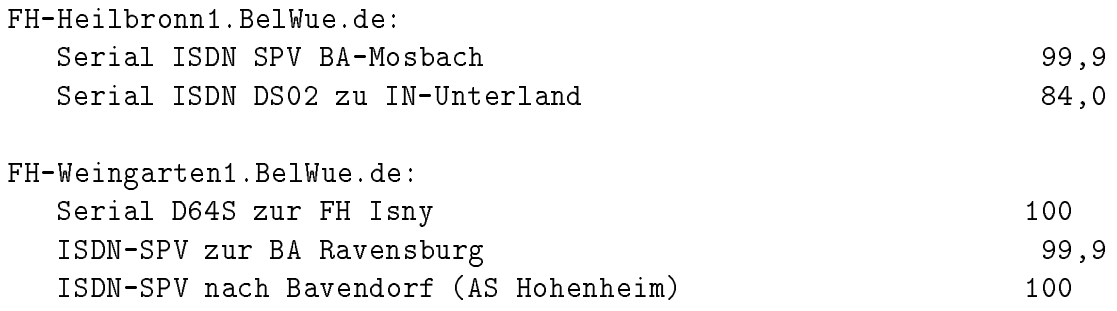

## C Durchsatzmessung

Die erste Tabelle zeigt den mit ftp gemessenen Durchsatz von Stuttgart aus zu den BelWu-SUNs an den Universitaten, sowie zu einer Fachhochschule. Die verwendeten Dateigrösen waren 2 MByte (Freiburg, Heidelberg, Hohenheim, Karlsruhe, Konstanz, Mannheim, Tubingen, Ulm und LRZ M unc hen uber 34 MBit/s BWiN bzw. CNS, FH Oenburg uber 34 MBit/s CNS), sowie 10 MByte (Stuttgart uber 10 MBit/s Ether net). Die Dateien wurden nach /dev/null kopiert. Ein Testlauf fand am 17.10.97 zwischen 8:50 und 9:30 Uhr statt; der andere wurde am 19.10.97 nachts zwischen 0:40 und 1:00 Uhr durchgefuhrt; der hierbei ermittelte Durchsatz ist durch die zufallsbedingte Auslastung der Leitung verursacht. Die Werte sind in KByte/sec.

|                    | <b>Nachts</b> |     |        |     | Tagsüber |     |        |     |
|--------------------|---------------|-----|--------|-----|----------|-----|--------|-----|
|                    | ascii         |     | binary |     | asc11    |     | binary |     |
|                    |               |     |        |     |          |     |        |     |
| Teilnehmer         | put           | get | put    | get | put      | get | put    | get |
| Uni Freiburg       | 280           | 270 | 630    | 440 | 560      | 270 | 330    | 310 |
| Uni Heidelberg     | 260           | 190 | 250    | 220 | 140      | 160 | 240    | 270 |
| Uni Hohenheim      | 190           | 190 | 610    | 170 | 190      | 190 | 650    | 440 |
| Uni Kaiserslautern | 230           | 130 | 44     | 120 | 260      | 210 | 520    | 260 |
| Uni Karlsruhe      | 220           | 160 | 520    | 210 | 270      | 230 | 680    | 490 |
| Uni Konstanz       | 300           | 300 | 470    | 390 | 280      | 280 | 460    | 440 |
| Uni Mannheim       | 290           | 260 | 690    | 300 | 330      | 170 | 410    | 180 |
| Uni Stuttgart      | 410           | 430 | 890    | 840 | 340      | 380 | 790    | 870 |
| Uni Tübingen       | 180           | 160 | 210    | 170 | 72       | 170 | 97     | 170 |
| Uni Ulm            | 500           | 160 | 650    | 220 | 550      | 350 | 970    | 610 |
| FH Offenburg       | 320           | 150 | 520    | 210 | 170      | 150 | 170    | 130 |
| LRZ München        | 540           | 240 | 900    | 290 | 540      | 270 | 800    | 310 |

Die zweite Tabelle zeigt die mit ping (netmon) gemessenen Roundtripzeiten in Millisekunden. Gemessen wurde am 20.10.97 zwischen 14:00 und 16:30 Uhr von Stuttgart aus.

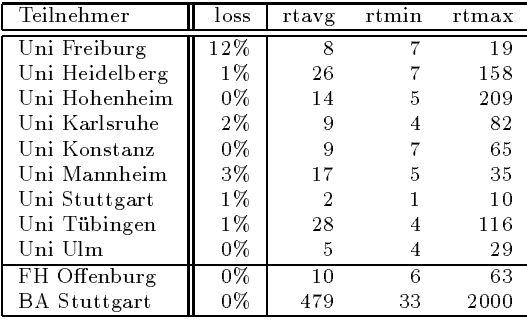

Die Daten wurden anfangs anhand der BelWu-Datenbank ermittelt; spater aufgrund von Nameserverabfragen. Die Anzahl der realen Rechner kann von diesen Werten abweichen:

Bei Einsatz eines Firewalls sind ggf. wesentlich mehr Rechner an das Internet angeschlossen. Im Falle von statischen IP-Adressen fur Modemzugange sind die Werte wesentlich hoher als wenn die Adressen dynamisch vergeben werden. Es gab auch schon Falle, in denen in einem Adressraum teilweise jeder IP-Adresse ein Rechnername zugeordnet wurde (im Extremfall hatte dann eine Organisation mit einem Class-B Netz uber 65.000 Eintrage).

Die Anzahl der Teilnehmer beinhaltet neben den namentlich aufgefuhrten per Festverbindung angeschlossenen Einrichtungen noch die per Wahlverbindung angebundenen Teilnehmer.

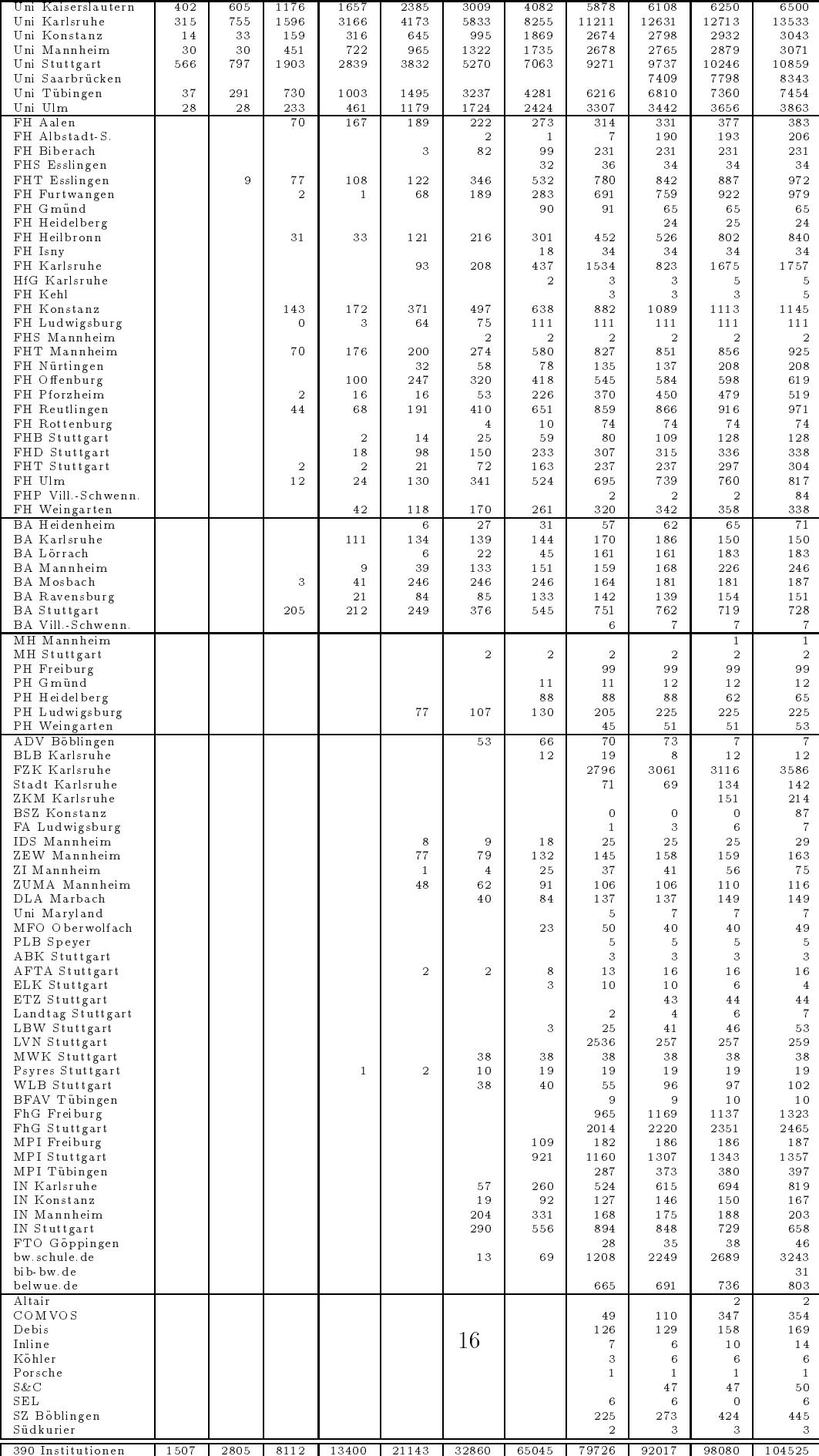

# E Verwendete Abkürzungen

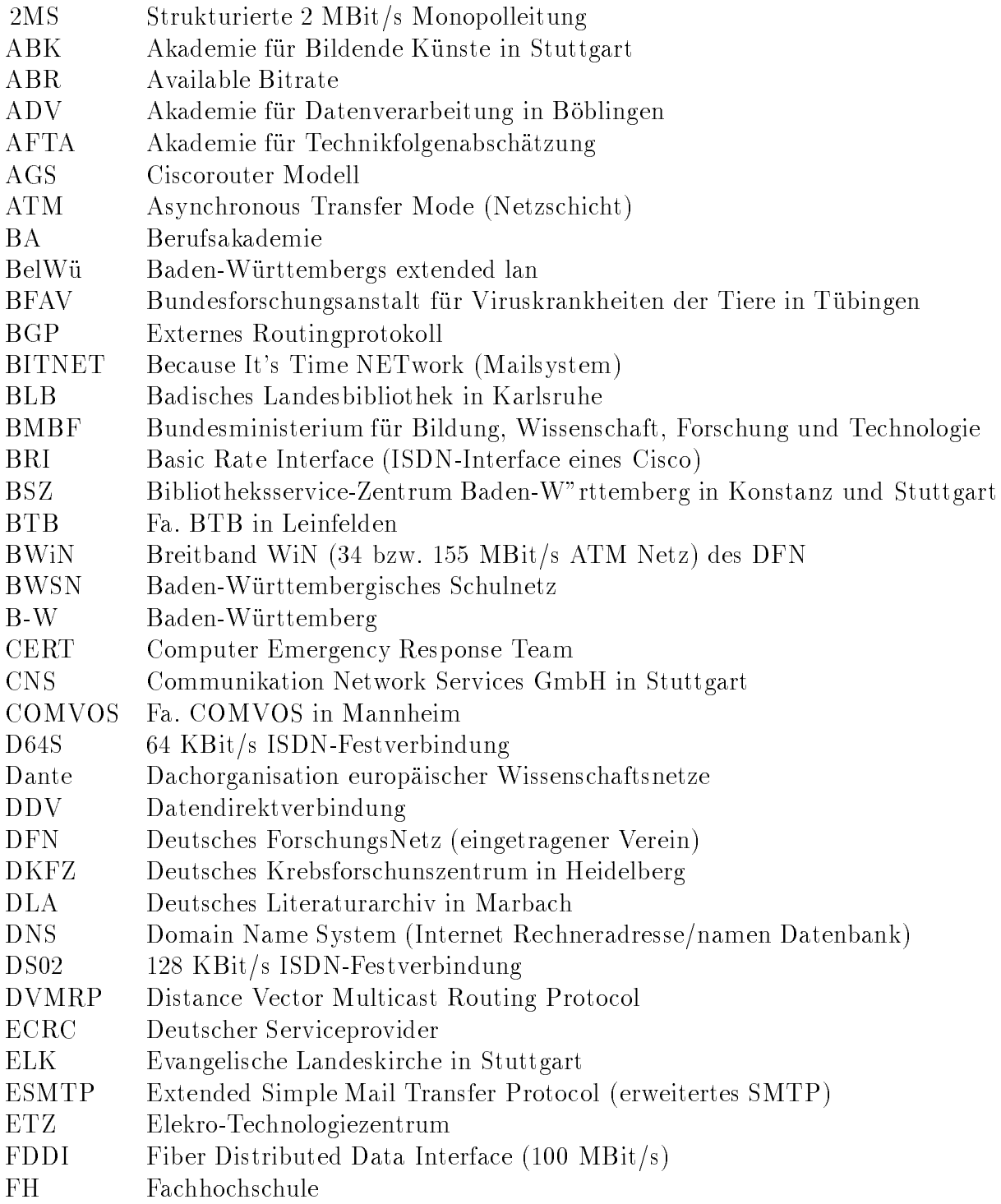

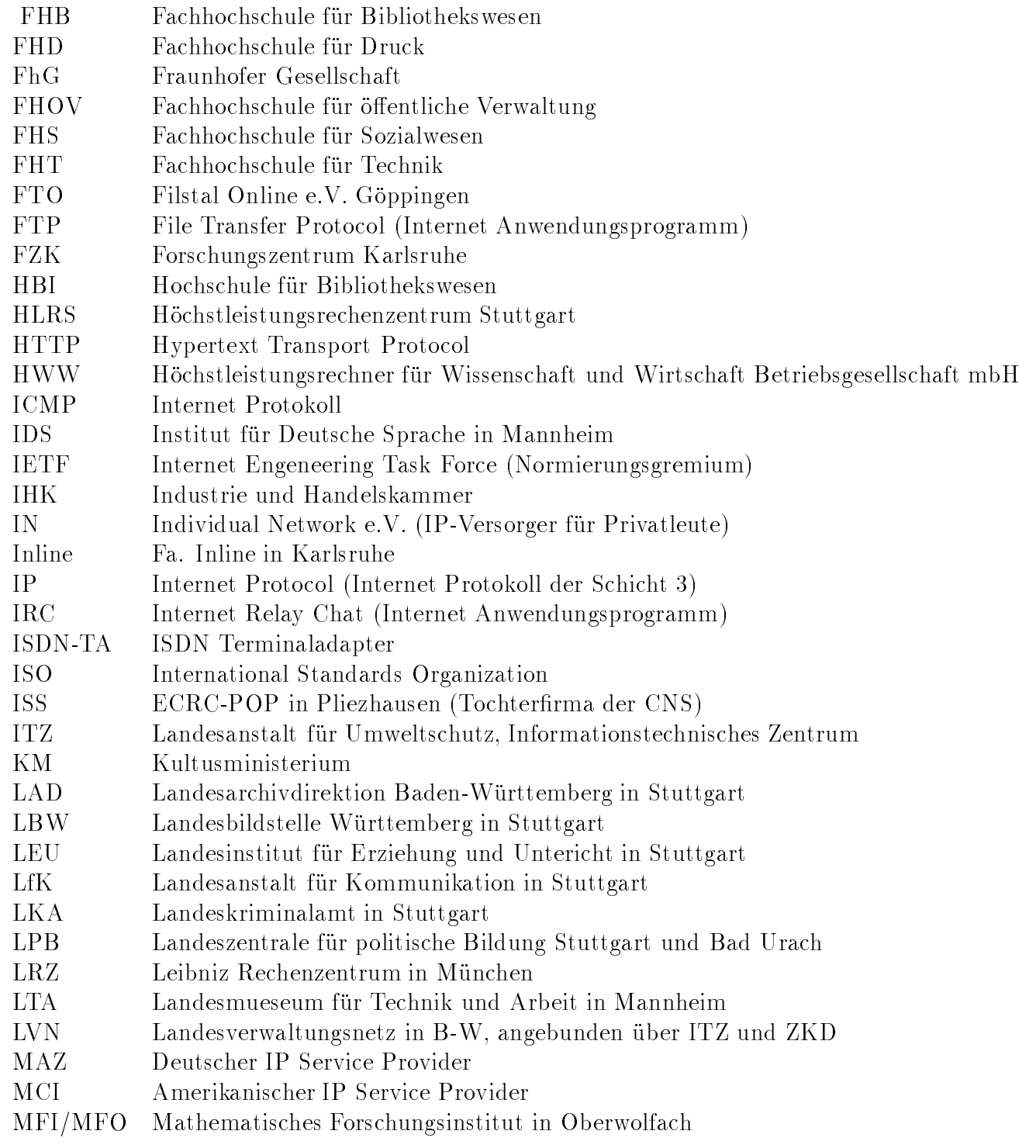

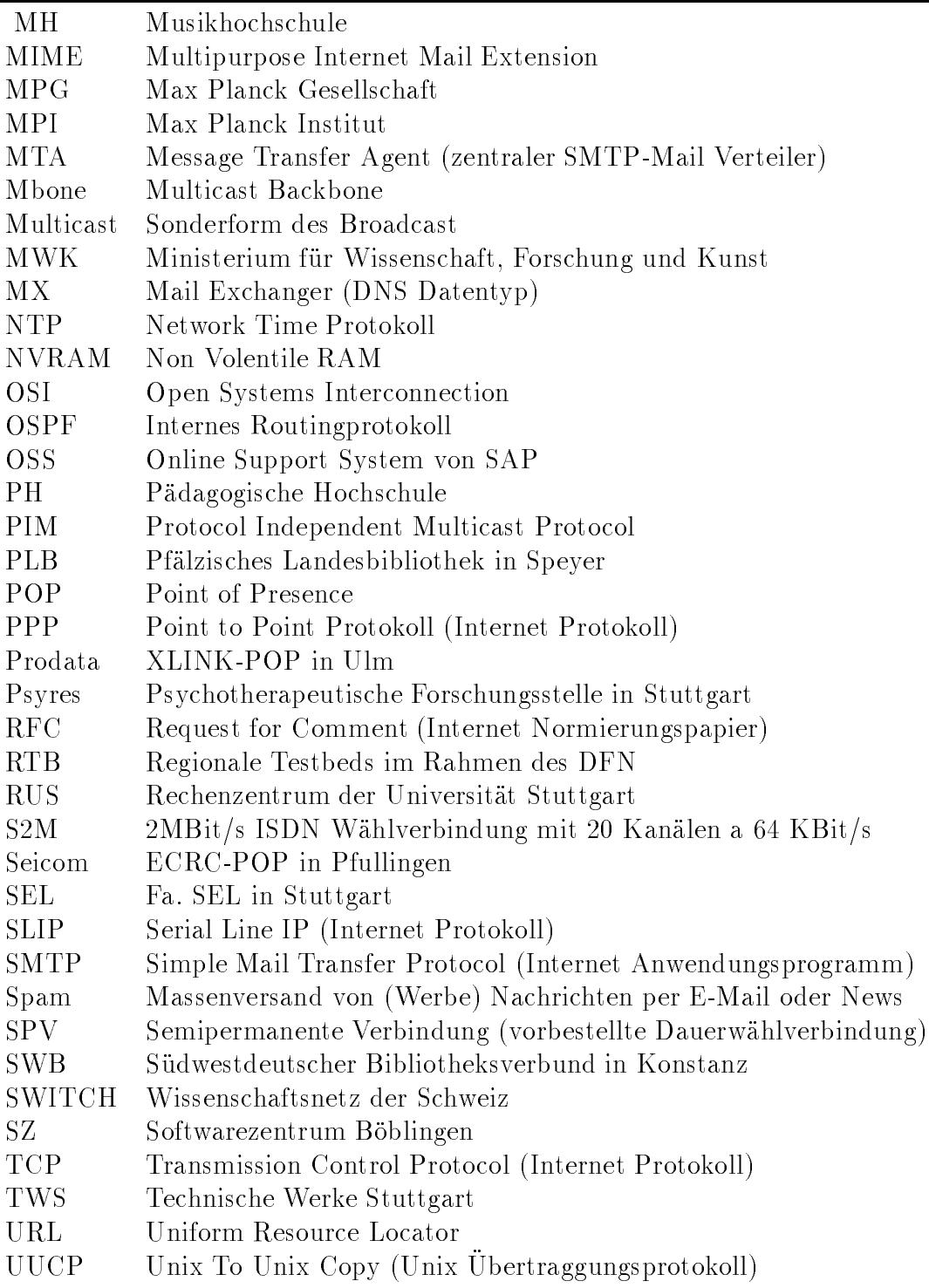

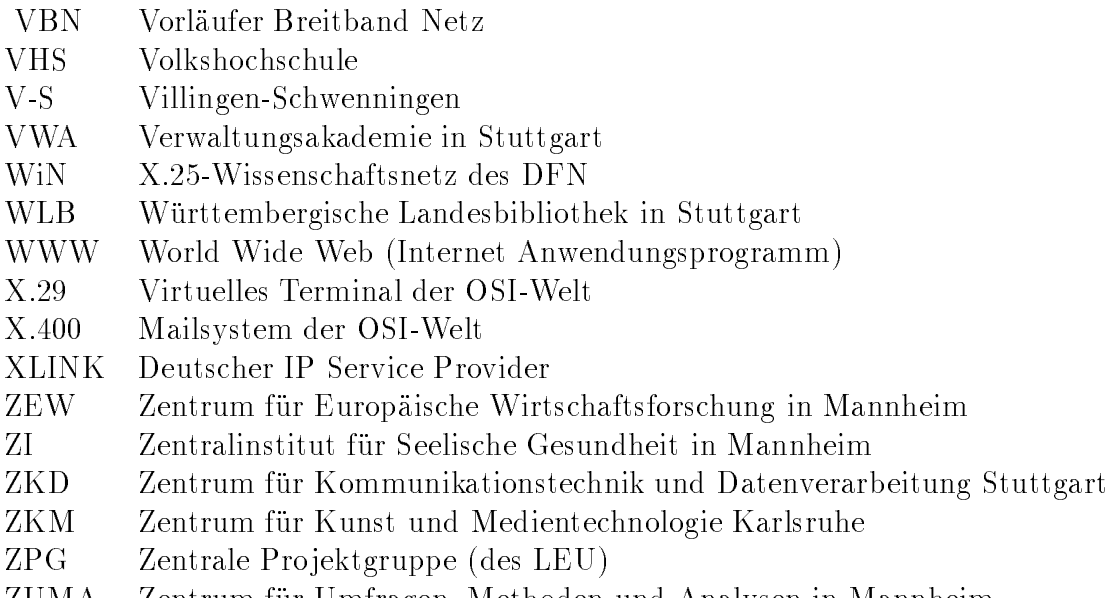

ZUMA Zentrum fur Umfragen, Methoden und Analysen in Mannheim